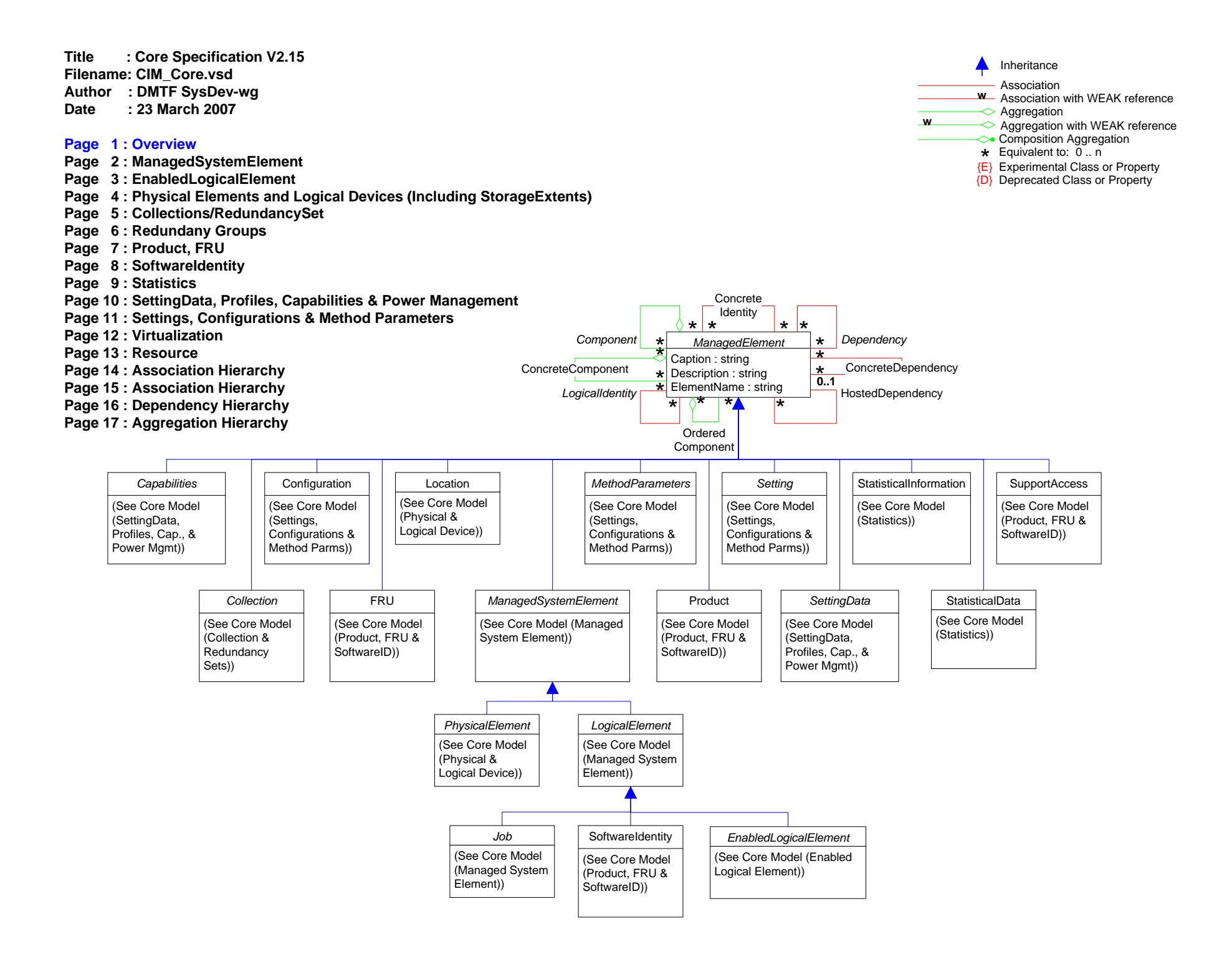

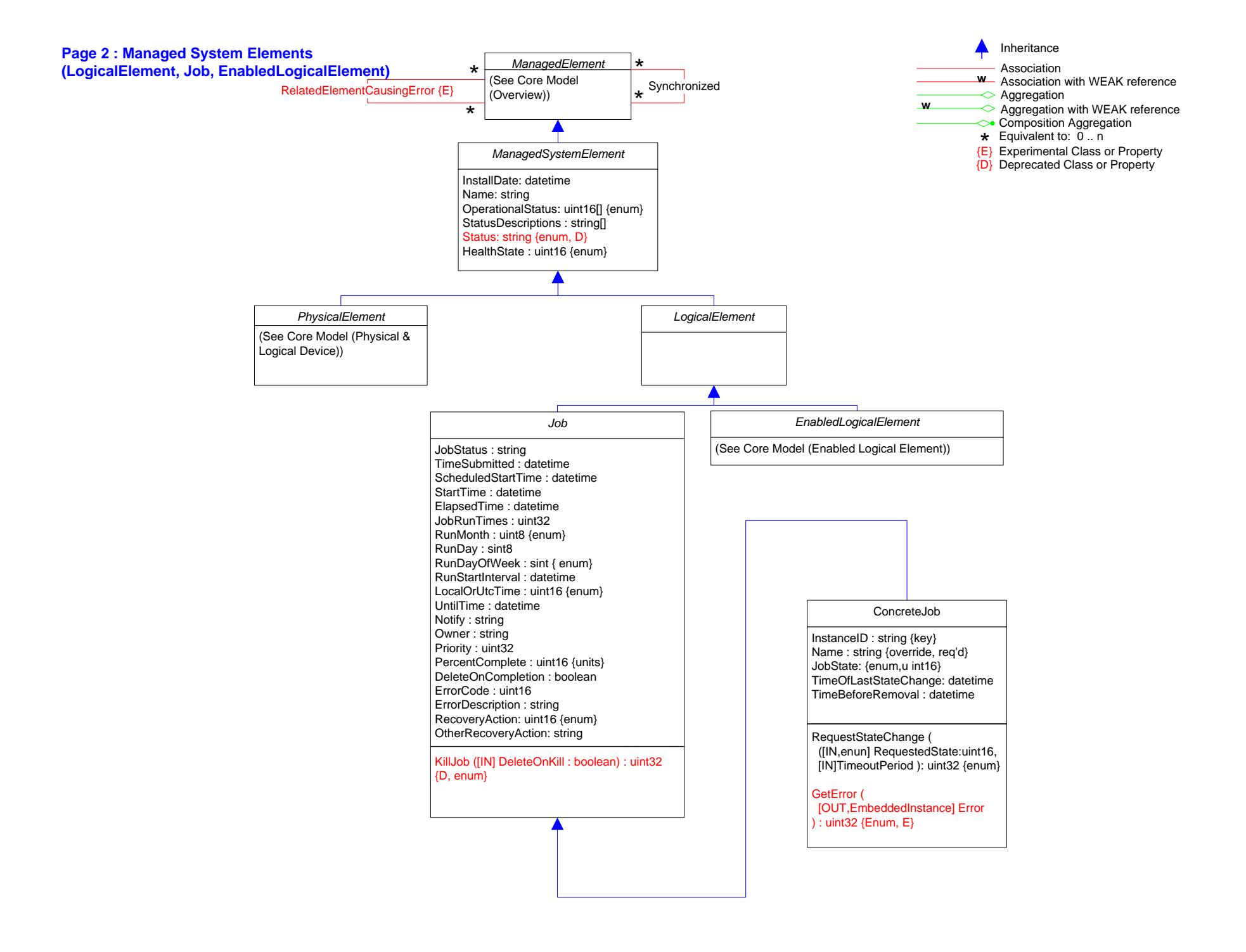

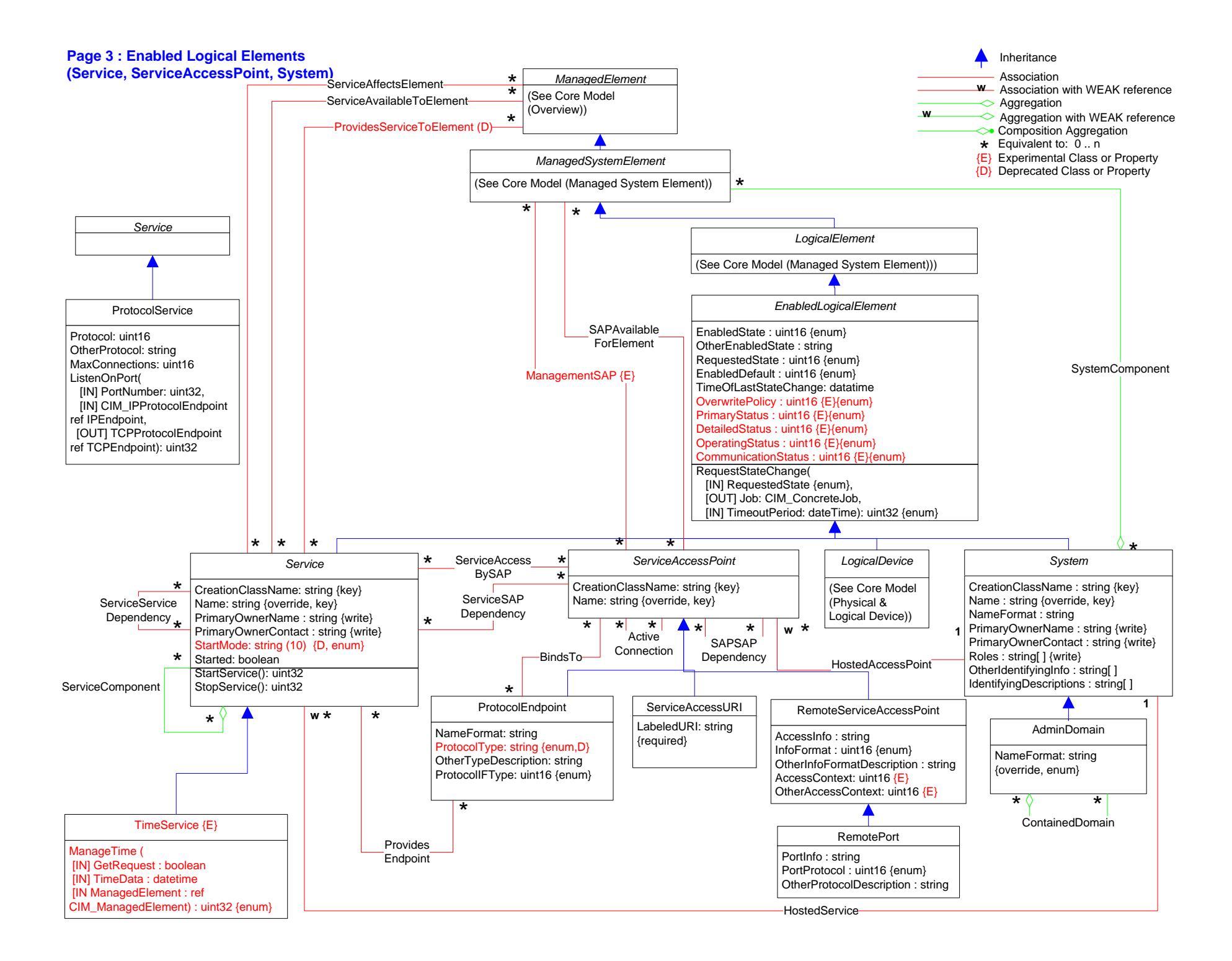

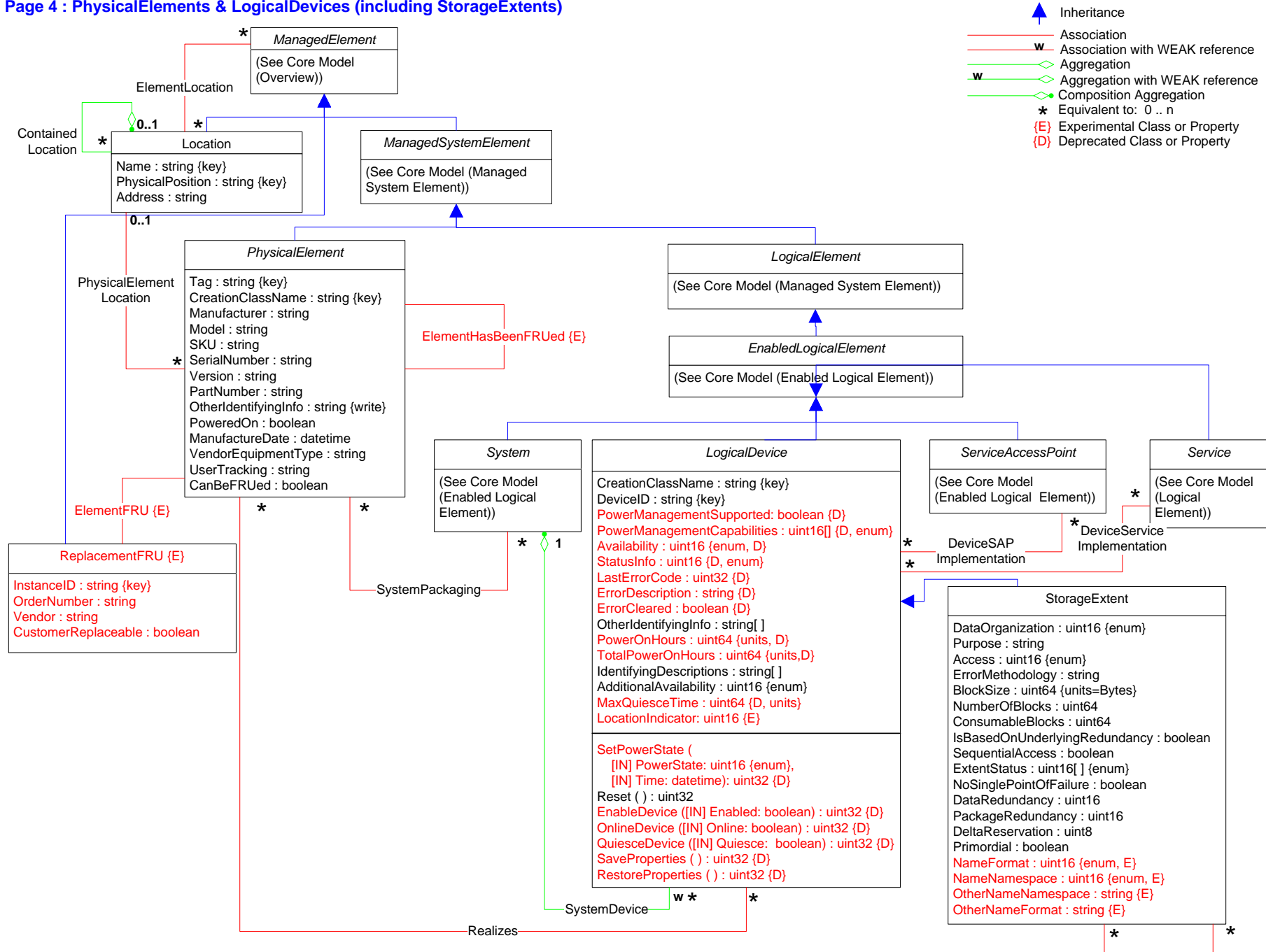

# **Page 4 : PhysicalElements & LogicalDevices (including StorageExtents)**

BasedOn

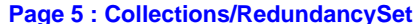

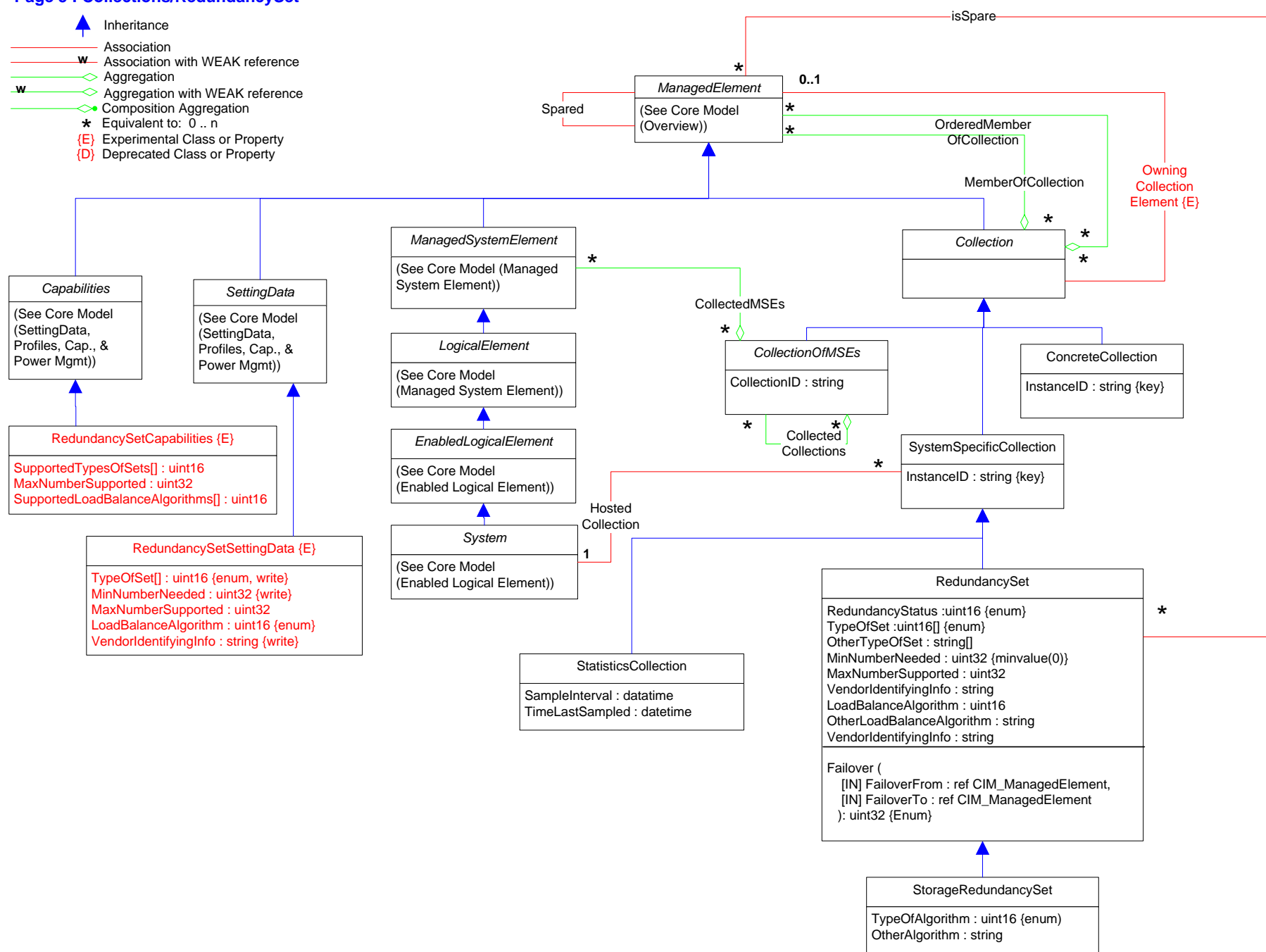

# **Page 6 : Redundancy Group**

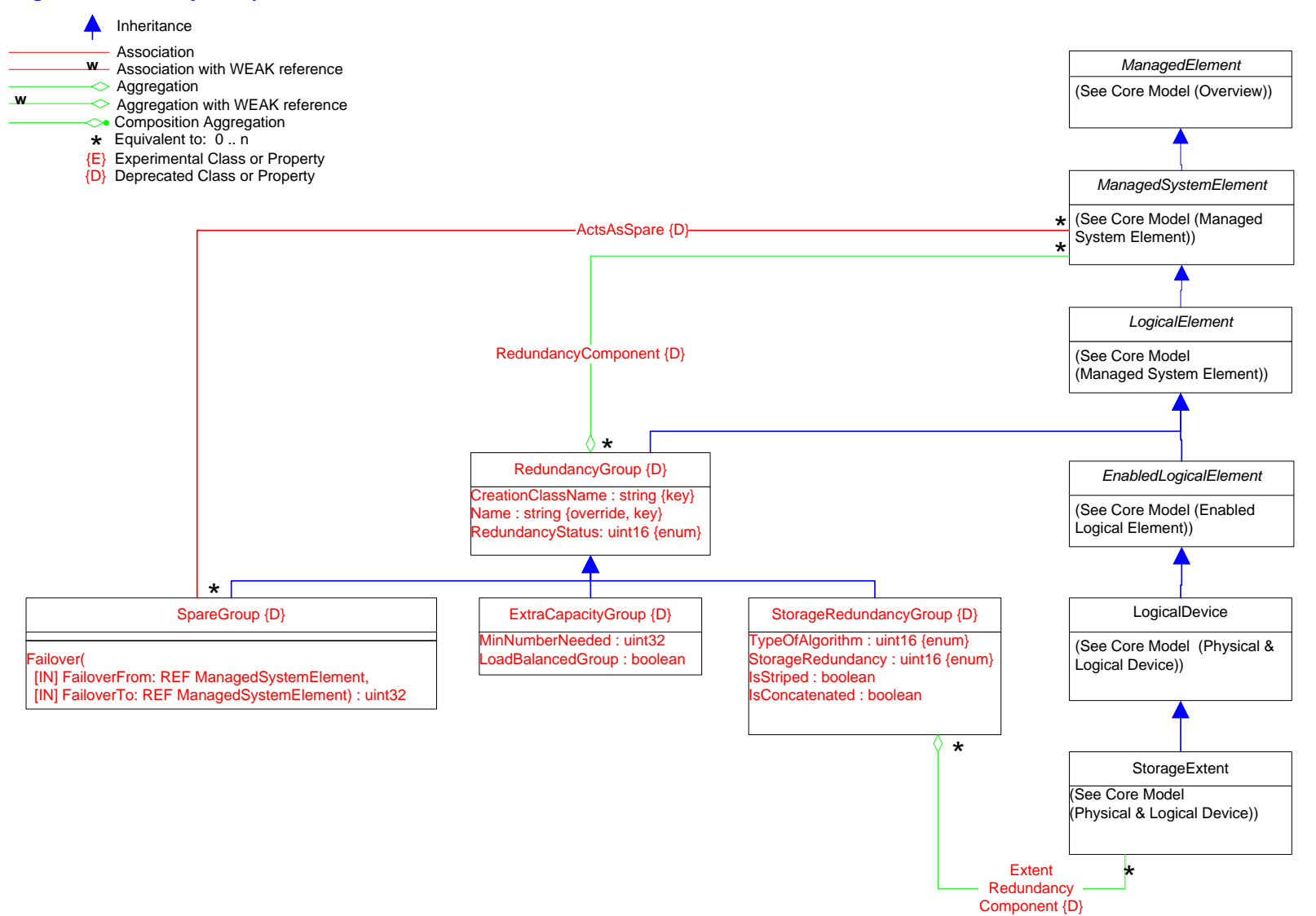

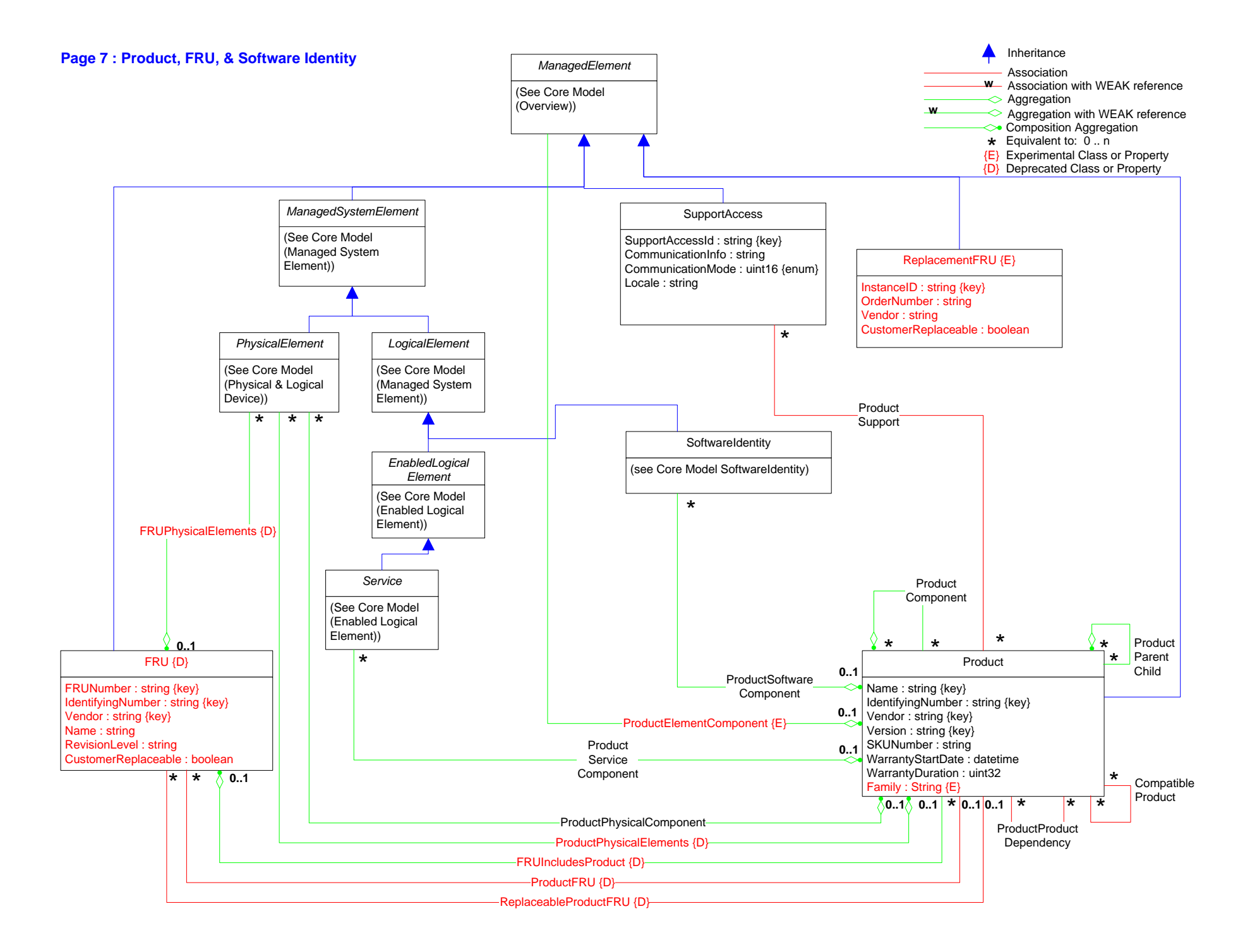

### **Page 8 – SoftwareIdentity & Management**

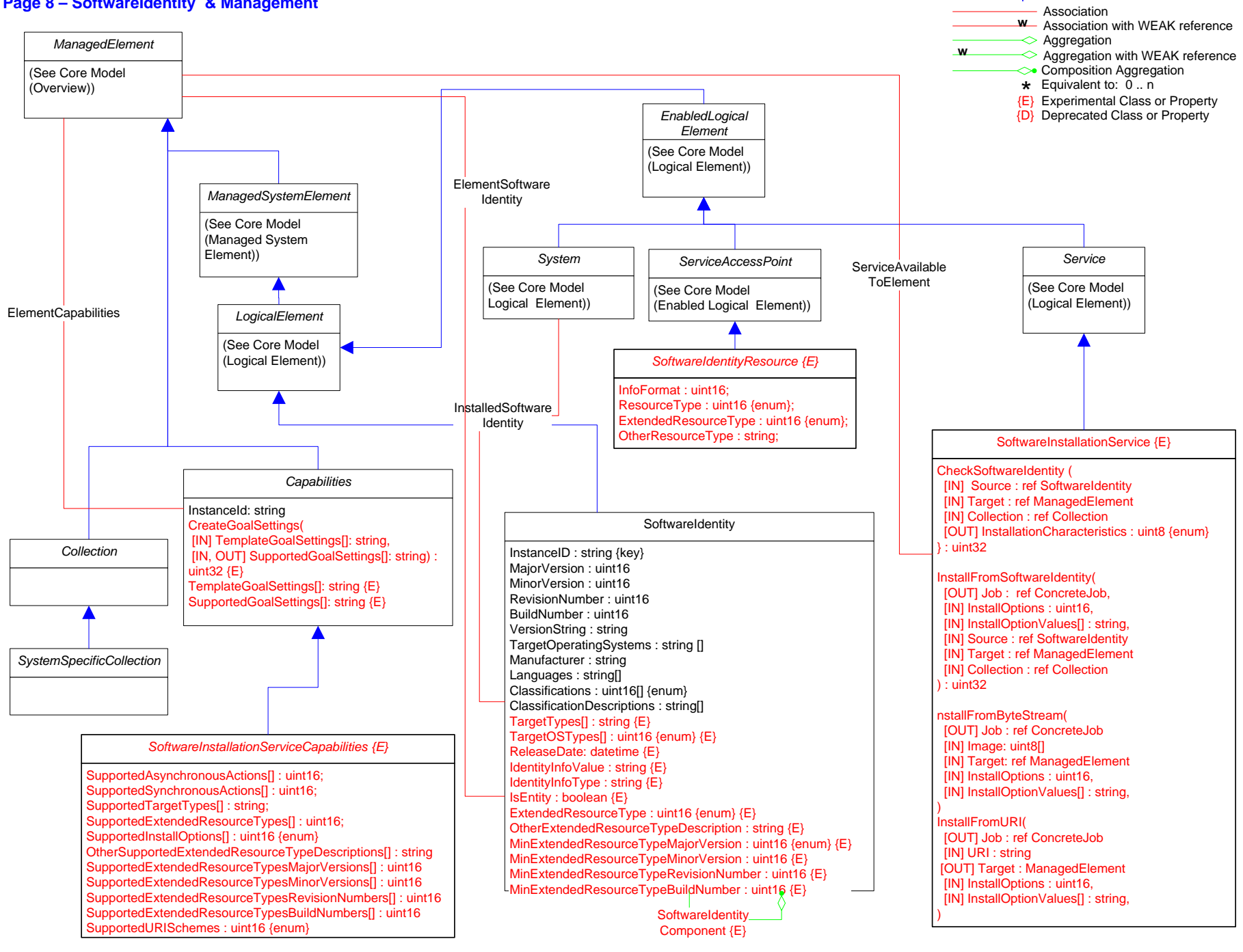

Inheritance

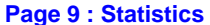

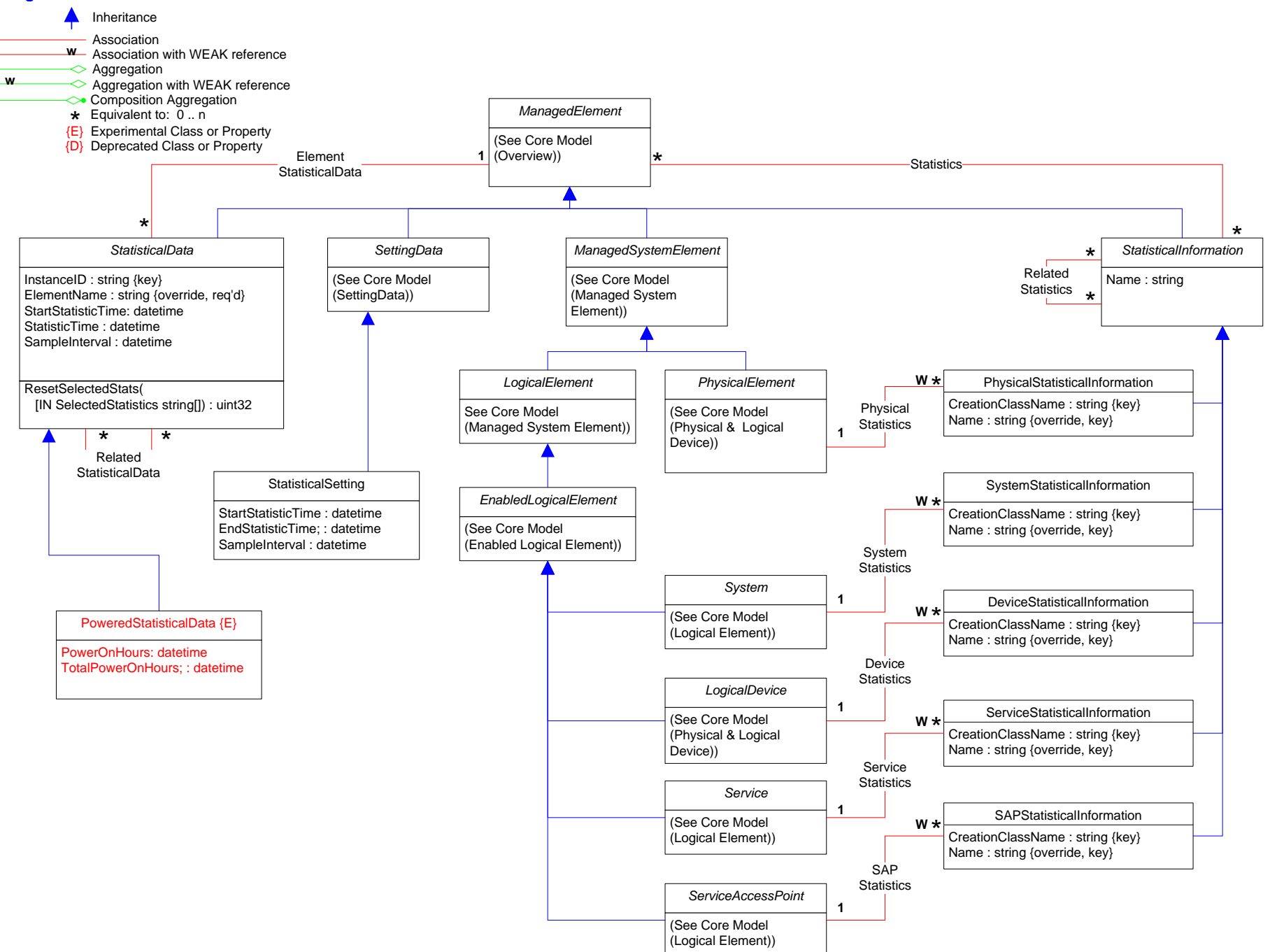

# **Page 10 : SettingData, Profiles, Capabilities, & Power Management**

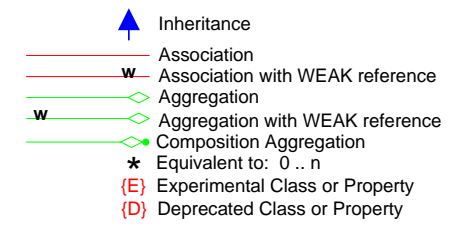

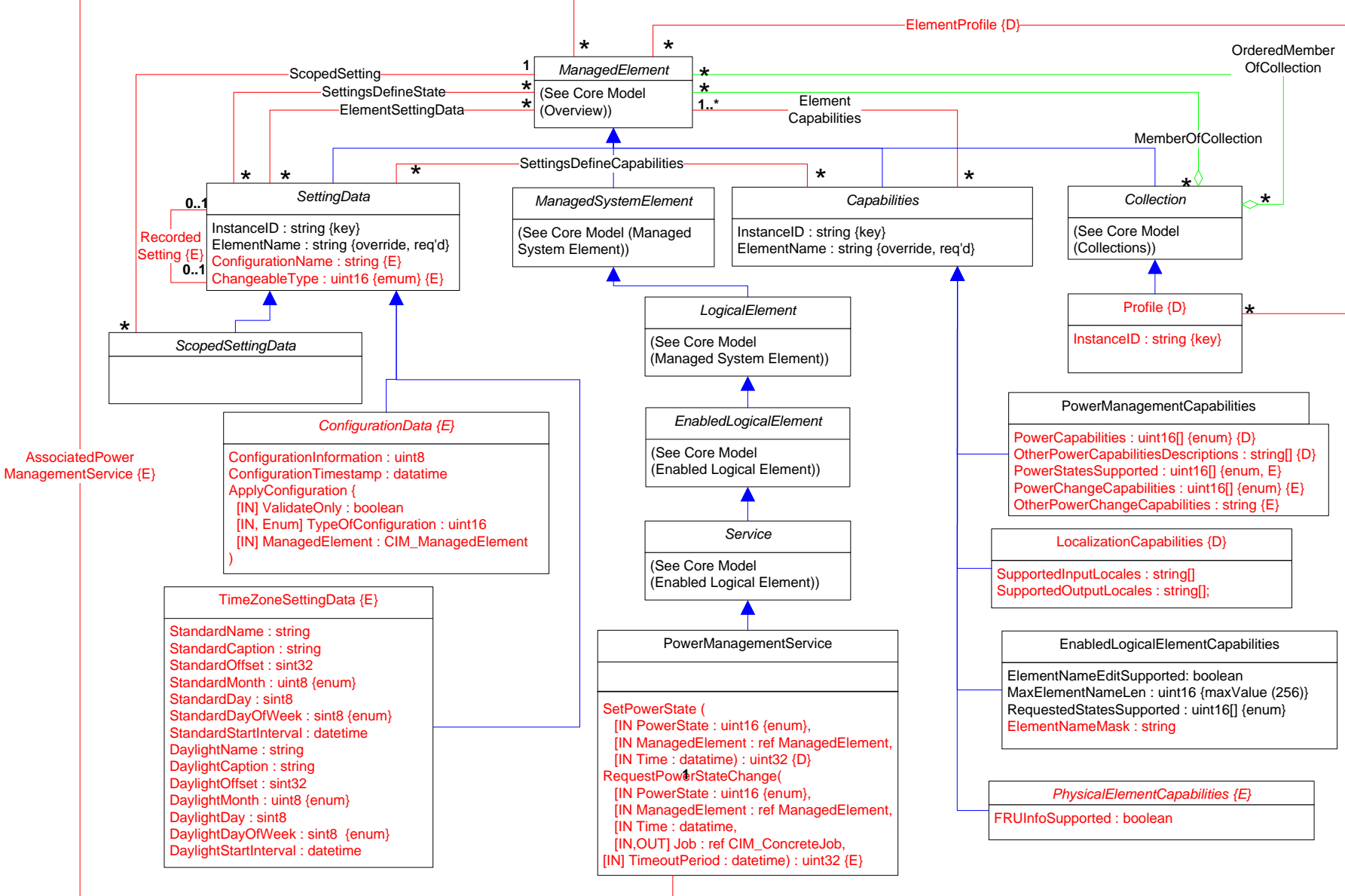

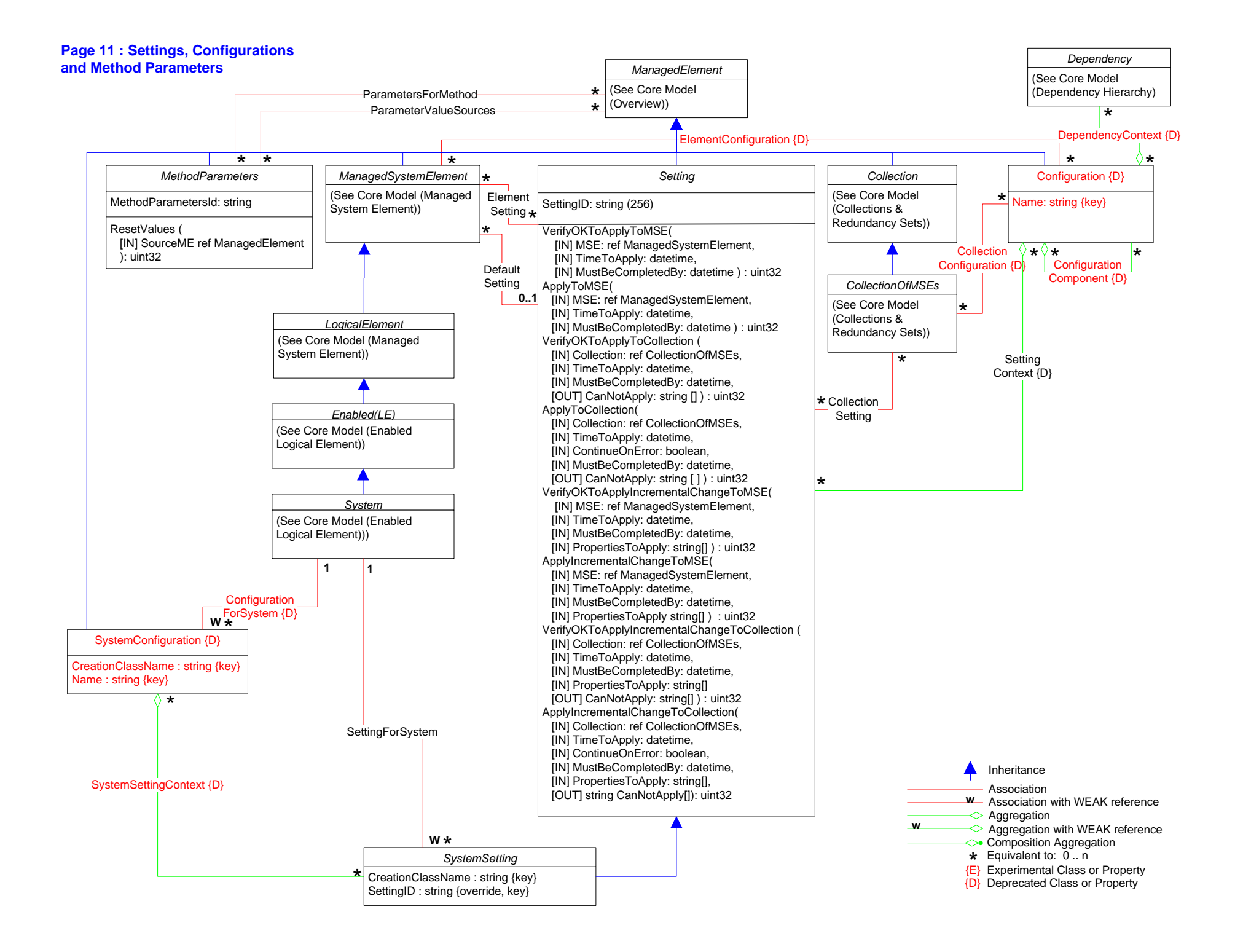

# **Page 12 : Virtualization**

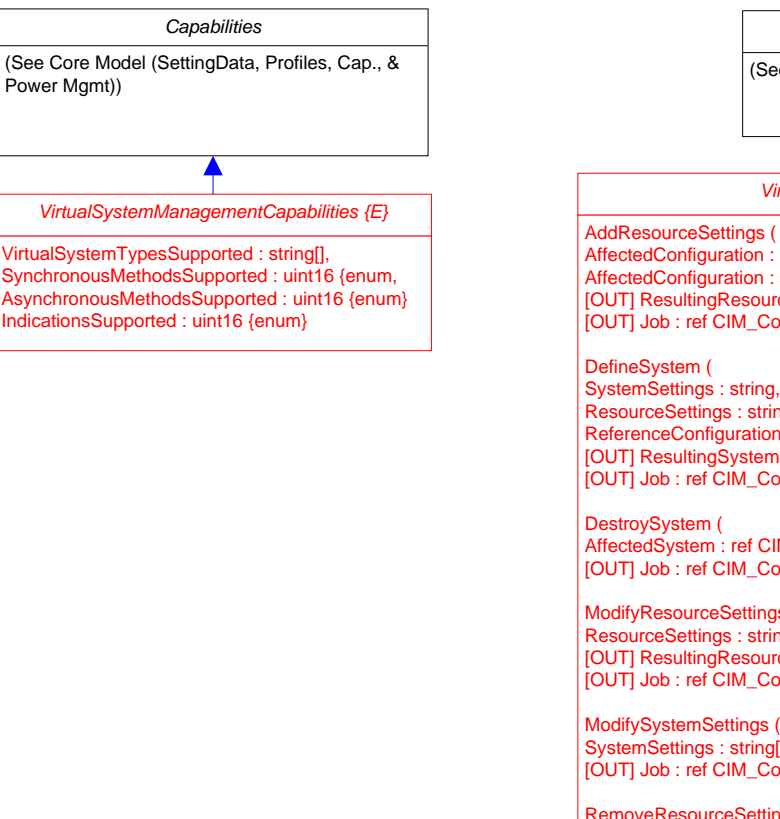

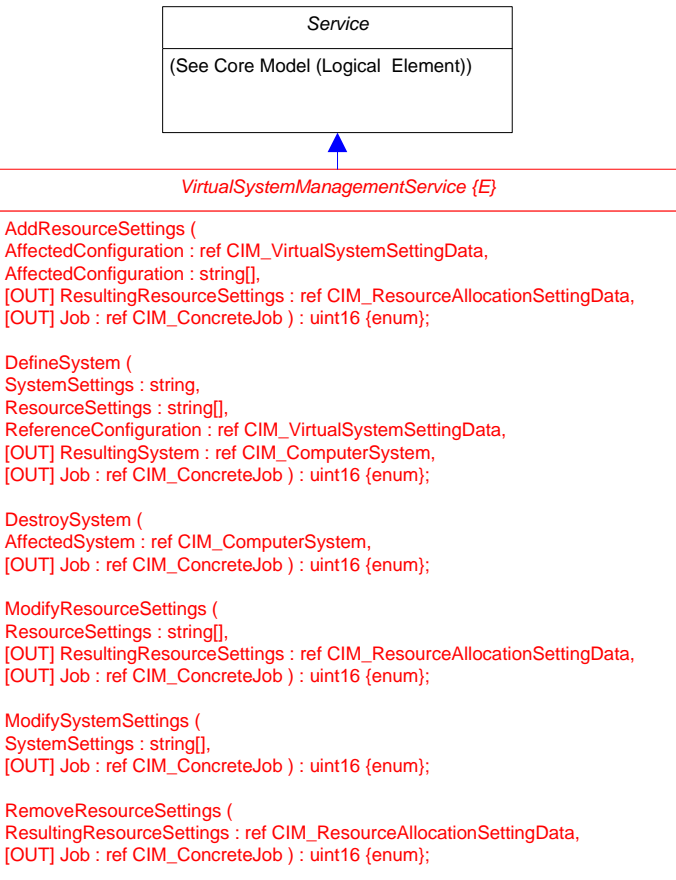

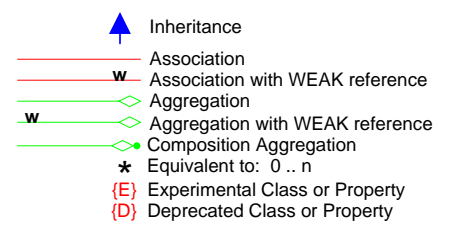

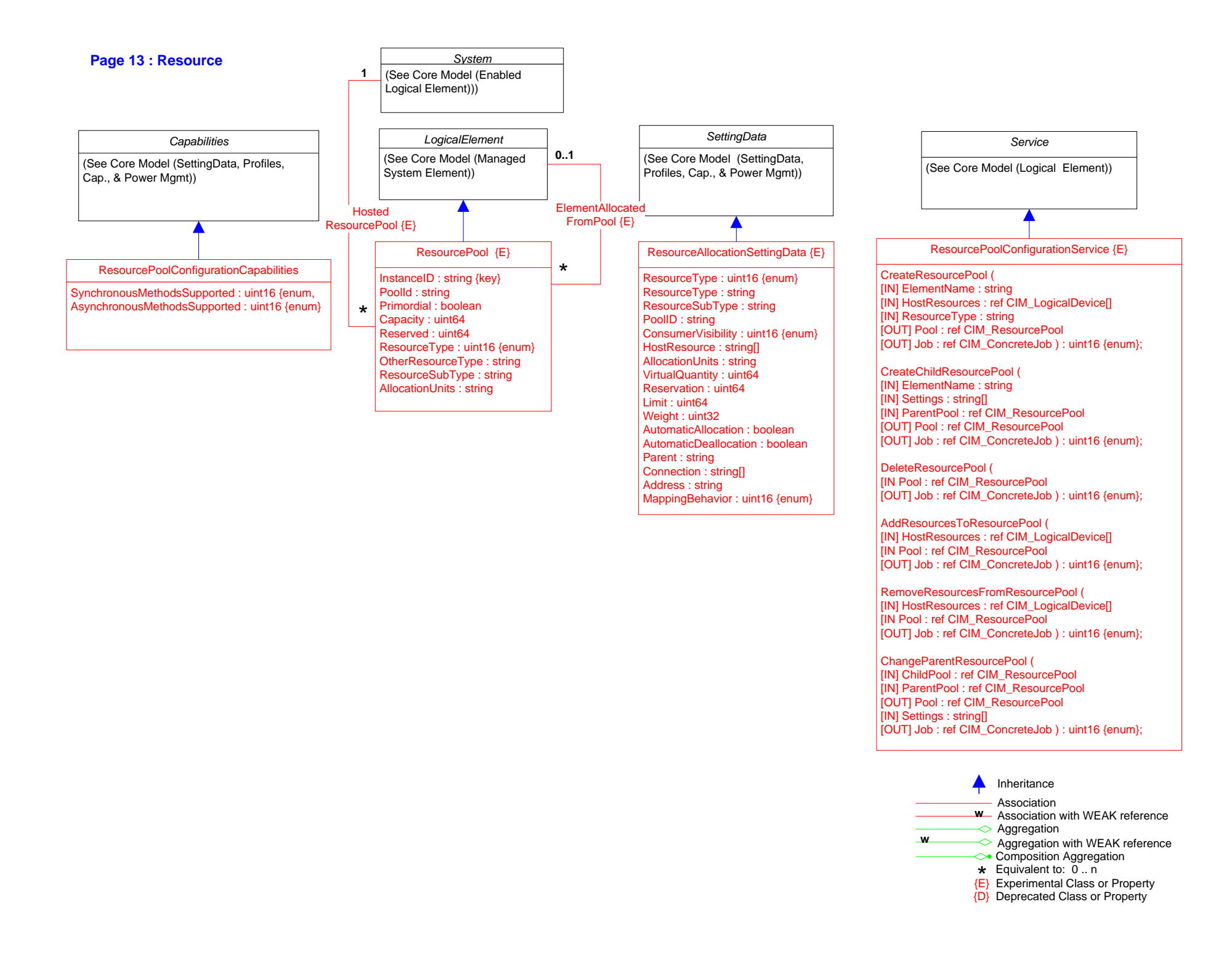

# **Page 14 : Association Hierarchy**

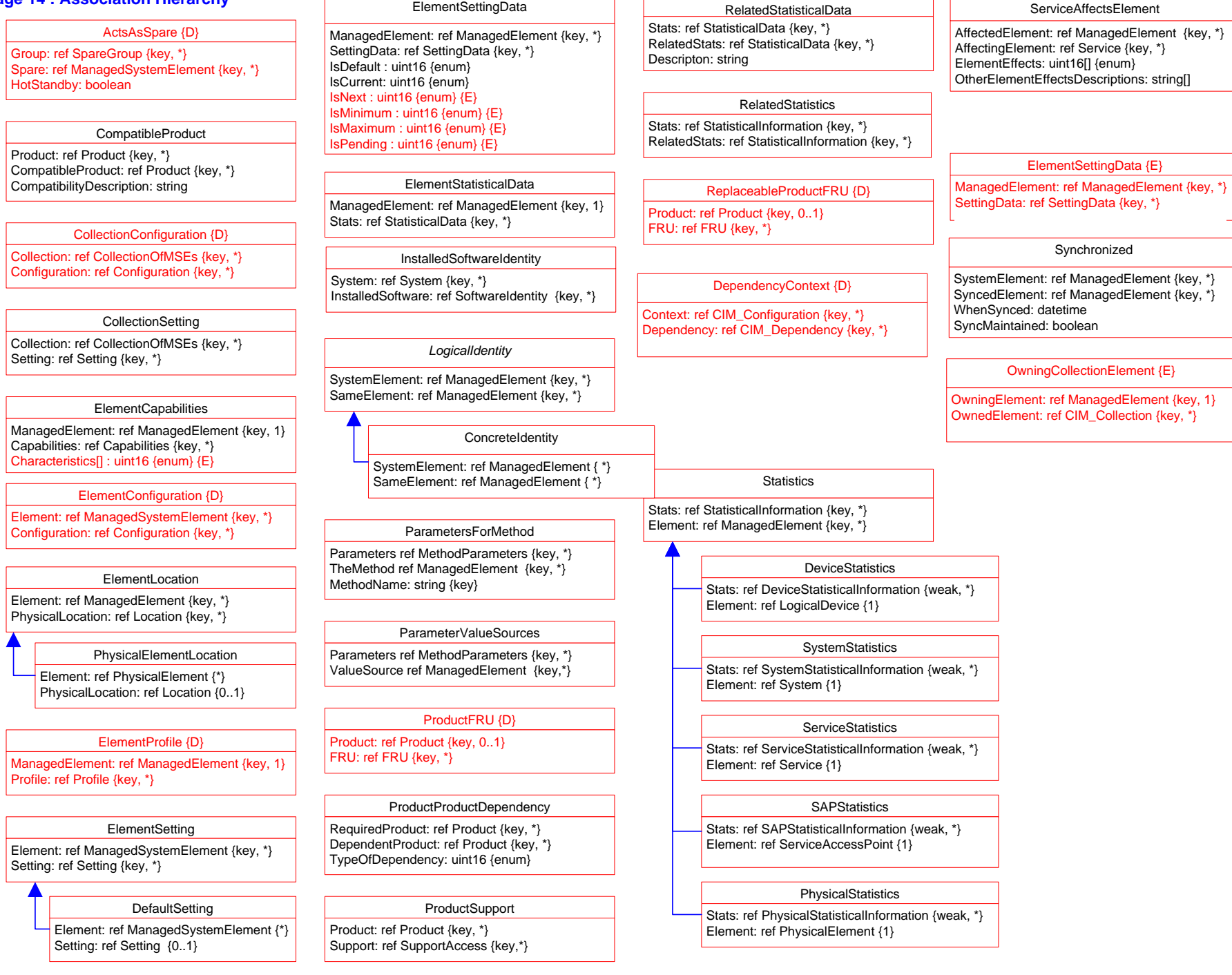

# **Page 15 : Association Hierarchy**

#### ElementFRU {E}

ReplaceableElement: ref CIM\_PhysicalElement {key, \*} ReplacementElement: ref CIM\_ReplacementFRU {key, \*}

# ElementHasBeenFRUed {E}

ReplacedElement: ref CIM\_PhysicalElement {key, \*} ReplacementElement: ref CIM\_PhysicalElement {key, \*}

#### ServiceAvailableToElement

ServiceProvided: ref Service {key, \*} UserOfService: ref ManagedElement {key, \*}

AssociatedPowerManagementService

ServiceProvided: ref CIM\_PowerManagementService {key, \*} PowerState : uint16 {enum} OtherPowerState : string PowerOnTime : datetime RequestedPowerState : uint16 {E} OtherRequestedPowerState : uint16 {E}

#### SAPAvailableForElement

AvailableSAP: ref ServiceAccessPoint {key, \*} ManagedElement: ref ManagedElement {key, \*}

#### ManagementSAP {E}

AvailableSAP: ref ServiceAccessPoint {key, \*} ManagedElement: ref ManagedElement {key, \*}

RecordedSetting {E}

CurrentSetting : ref CIM\_SettingData {key, 0..1} RecordedSetting: ref CIM\_SettingData {key, 0..1}

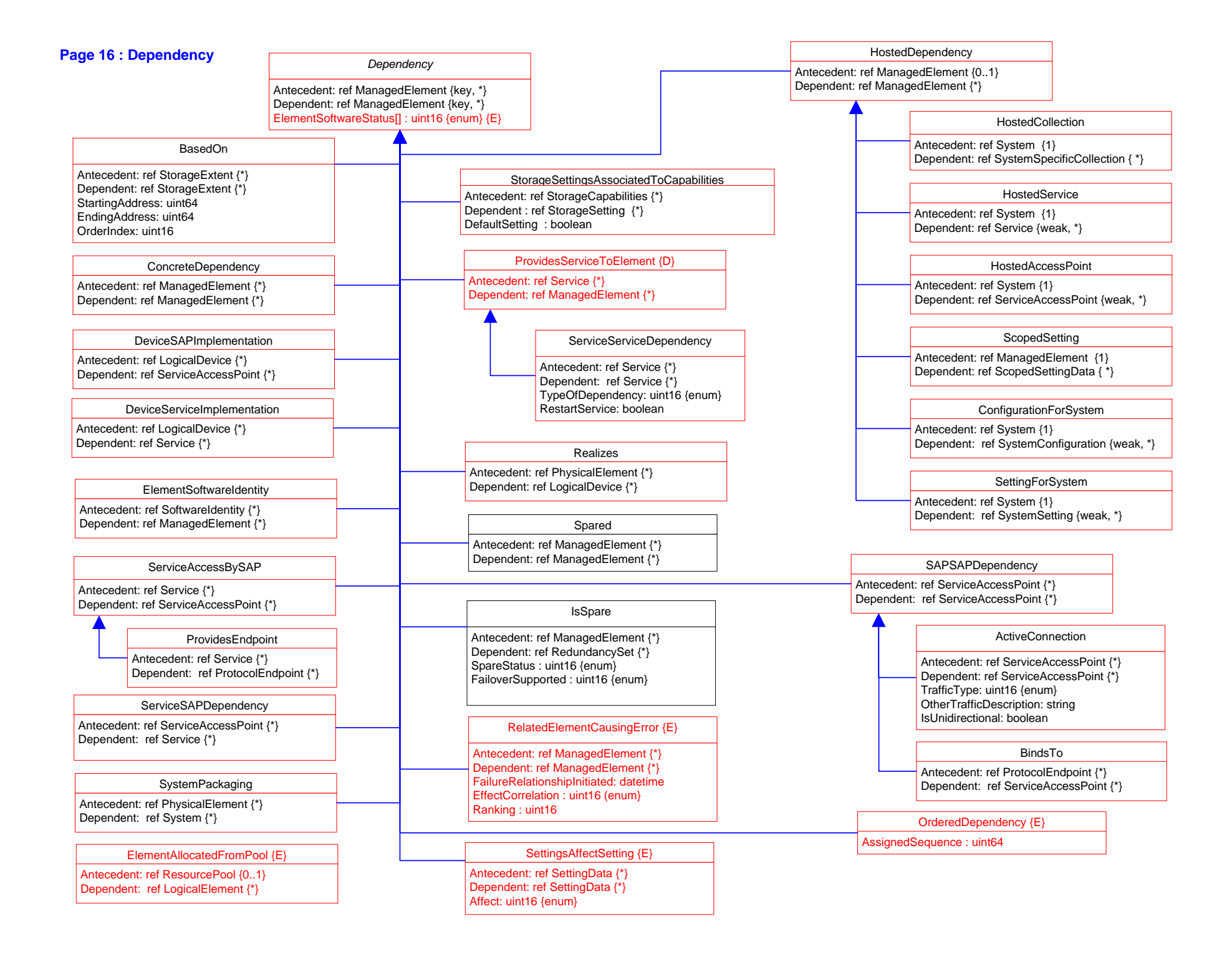

# **Page 17 : Aggregation Hierarchy**

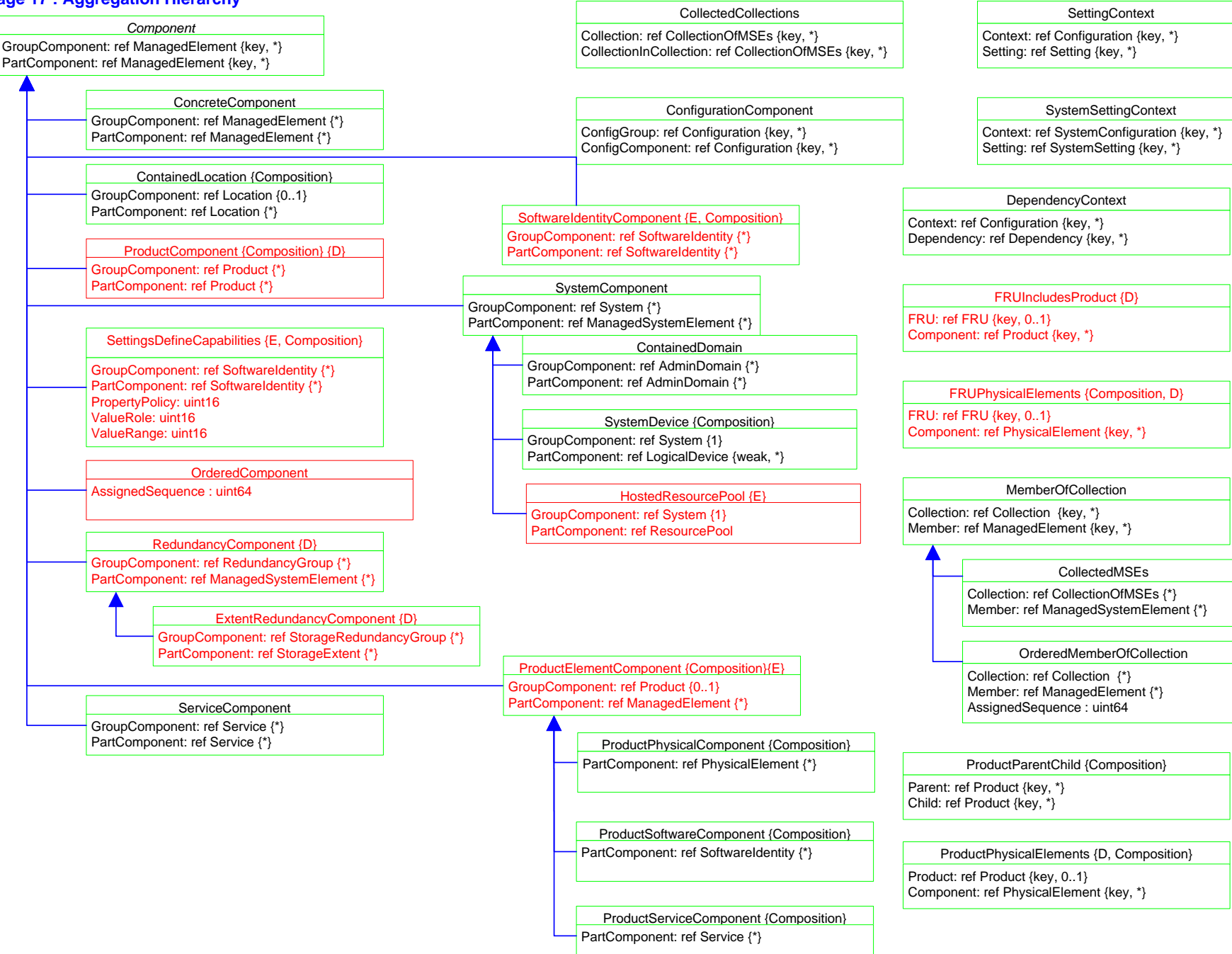